## Papst Benedikt XVI.

## Predigt in der Heilgen Messe um Mitternacht - Fest der Geburt des Herrn -

Petersdom Sonntag, 24. Dezember 2006

## Liebe Brüder und Schwestern!

Soeben haben wir im Evangelium das Wort gehört, das die Engel in der Heiligen Nacht zu den Hirten gesagt haben und das die Kirche uns nun zuruft: "Heute ist euch in der Stadt Davids der Retter geboren, Christus, der Herr. Und dies soll euch als Zeichen dienen: Ihr werdet ein Kind finden, das, in Windeln gewickelt, in einer Krippe liegt" (Lk 2, 11f). Nichts Wunderbares, nichts Außergewöhnliches und Großartiges wird den Hirten als Zeichen gegeben. Nur ein Kind werden sie sehen, das wie Menschenkinder der mütterlichen Fürsorge bedarf und in Windeln gewickelt ist; ein Kind, das im Stall geboren wurde und deshalb statt in einer Wiege in einer Futterkrippe liegt.

Das Zeichen Gottes ist das Kind, in seiner Hilfsbedürftigkeit und Armut. Nur mit dem Herzen werden die Hirten sehen können, daß in diesem Kind die Verheißung des Propheten Jesaja wahr geworden ist, die wir in der ersten Lesung gehört haben: "Ein Kind ist uns geboren, ein Sohn ist uns geschenkt. Auf seinen Schultern ruht die Herrschaft" (Jes 9, 5). Auch uns ist kein anderes Zeichen gegeben. Auch uns lädt der Engel Gottes durch die Botschaft des Evangeliums ein, uns mit dem Herzen auf den Weg zu machen und das Kind zu sehen, das in der Krippe liegt.

Gottes Zeichen ist das Einfache. Gottes Zeichen ist das Kind. Gottes Zeichen ist es, daß er sich für uns klein macht. Das ist die Weise, wie er herrscht. Er kommt nicht mit äußerer Macht und Größe. Er kommt als Kind - unbewehrt und unserer Hilfe bedürftig. Er will uns nicht mit Macht überwältigen. Er nimmt uns unsere Furcht vor seiner Größe. Er bittet um unsere Liebe: Darum wird er Kind. Nichts anderes will er von uns als unsere Liebe, durch die wir von selber lernen, in seine Gesinnungen, in sein Denken und Wollen einzutreten – mit ihm mitzulieben und mit ihm auch die Demut des Verzichts zu erlernen, die zum Wesen der Liebe gehört. Gott hat sich klein gemacht, damit wir ihn verstehen, ihn annehmen, ihn lieben können.

Die Kirchenväter lasen in ihrer griechischen Übersetzung des Alten Testaments ein Wort des Propheten Jesaja, das dann auch Paulus zitiert, um zu zeigen, wie die neuen Wege Gottes im Alten Testament schon vorhergesagt waren. "Gott hat sein Wort kurz gemacht, es abgekürzt", hieß es da (vgl. Jes 10, 23; Röm 9,28). Sie verstanden dies in einem doppelten Sinn.

Der Sohn selbst ist das Wort, der Logos; das ewige Wort hat sich klein gemacht – so klein, daß es in eine Krippe paßte. Es hat sich zum Kind gemacht, damit uns das Wort faßbar werde. So lehrt er uns, die Kleinen zu lieben. So lehrt er uns, die Schwachen zu lieben. So lehrt er uns die Ehrfurcht vor den Kindern. Das Kind von Bethlehem lenkt unseren Blick auf all die leidenden und mißbrauchten Kinder in der Welt, die geborenen wie die ungeborenen. Auf die Kinder, die als Soldaten in eine Welt der Gewalt hineingeführt werden; auf die Kinder, die betteln müssen; auf die Kinder, die darben und hungern; auf die Kinder, die keine Liebe erfahren. In ihnen allen ruft das Kind von Bethlehem uns an, ruft Gott uns an, der sich klein gemacht hat. Wir beten an diesem Tag darum, daß das Leuchten der Liebe Gottes all diese Kinder berühre, und wir bitten ihn darum, daß er uns helfe, das Unsrige zu tun, damit den Kindern ihre Würde wird; damit allen das Licht der Liebe aufgehe, das der Mensch noch mehr braucht als die materiellen Dinge, die zum Leben nötig sind.

Damit sind wir bei der zweiten Bedeutung angekommen, die die Väter in dem Satz gefunden haben: "Gott hat sein Wort kurz gemacht." Das Wort, das Gott uns in den Büchern der Heiligen Schrift mitteilt, war lang geworden im Lauf der Zeit. Lang und unübersichtlich nicht für die einfachen, des Lesens unkundigen Menschen, sondern sogar noch mehr für die Schriftkenner, die Gelehrten, die sich zusehends in den Einzelheiten und ihren Problemen verfingen und den Blick aufs Ganze kaum noch finden konnten. Jesus hat das Wort "kurz gemacht" - uns seine tiefste Einfachheit und Einheit wieder gezeigt. Alles, was Gesetz und Propheten uns lehren, so sagt er uns, ist vereinigt in dem einen Wort: "Du sollst den Herrn, deinen Gott, lieben von ganzem Herzen, mit deiner ganzen Seele und mit all deinen Gedanken... Du sollst den Nächsten lieben wie dich selbst" (Mt 22.37 -40). Das ist alles - der ganze Glaube ist bezogen auf diesen einen Gott und Menschen umfassenden Akt der Liebe.

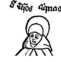

Aber sofort steigen wieder Fragen auf: Wie sollen wir Gott lieben mit unseren Gedanken, wenn wir ihn mit unserem Denken kaum finden können? Mit unserem Herzen und unserer Seele, wenn dieses Herz ihn nur von weitem ahnt und so viel Widersprüchliches wahrnimmt in der Welt, das uns sein Gesicht verhüllt? Da greifen nun die beiden Weisen ineinander, wie Gott sein Wort "kurz gemacht" hat. Er ist nicht mehr weit entfernt. Er ist nicht mehr unbekannt. Er ist für unser Herz nicht mehr unerreichlich. Er hat sich zum Kind gemacht für uns und damit alle Zweideutigkeiten verscheucht. Er hat sich zu unserem Nächsten gemacht und so auch das Bild des Menschen wiederhergestellt, der uns so oft gar nicht liebenswürdig erscheint. Gott hat sich für uns zum Geschenk gemacht. Sich selbst. Er nimmt sich Zeit für uns. Er, der Ewige, der oberhalb der Zeit steht, hat Zeit angenommen, unsere Zeit zu sich hinaufgezogen.

Weihnachten ist das Fest der Geschenke geworden, um Gott nachzuahmen, der sich uns selber geschenkt hat. Lassen wir unser Herz, unsere Seele, unsere Gedanken davon berühren. Vergessen wir über den vielen Geschenken, die wir kaufen und die wir empfangen, nicht das eigentliche Geschenk: einander etwas von uns selber zu schenken. Einander unsere Zeit zu schenken. Unsere Zeit für Gott zu öffnen. So löst sich die Hektik. So wird Freude, so wird Fest. Und denken wir bei den festlichen Mahlzeiten dieser Tage an das Wort des Herrn: Wenn du ein Mahl gibst, so lade nicht die ein, die dich wieder einladen, sondern lade die ein, die von niemand eingeladen werden und die dich nicht einladen können (vgl. Lk 14, 12 - 14).

Und das bedeutet doch auch: Wenn du an Weihnachten schenkst, schenke nicht nur denen, die dir wiederschenken, sondern schenke denen, denen niemand schenkt und die dir nichts dafür zurückgeben können. So hat es Gott selber gemacht: Er lädt uns zu seinem Hochzeitsmahl, für das wir nichts zu geben vermögen, das wir nur mit Freude empfangen können. Ahmen wir ihn nach. Lieben wir Gott und von ihm her den Menschen, um dann von den Menschen her wieder Gott neu zu entdecken.

So öffnet sich schließlich noch eine dritte Bedeutung des Satzes vom kurz und klein gewordenen Wort. Den Hirten war gesagt worden, daß sie das Kind in einer Krippe finden würden, in dem Futtertrog für die Tiere, die die eigentlichen Bewohner des Stalles waren. Aus Jesaja (1, 3) haben die Väter herausgelesen, daß an der Krippe zu Bethlehem Ochs und Esel standen. Aus dem Text des Propheten haben sie zugleich herausgelesen, daß damit Juden und Heiden versinnbildet seien - also die ganze Menschheit, die je auf ihre Weise des Heilands bedarf: des Gottes, der sich zum Kind gemacht hat. Der Mensch braucht zum Leben das Brot, die Frucht der Erde und seiner Arbeit. Aber er lebt nicht vom Brot allein. Er braucht Nahrung für seine Seele er braucht Sinn, der sein Leben füllt. So ist den Vätern der Futtertrog der Tiere zum Sinnbild für den Altar geworden, auf dem das Brot liegt, das Christus selber ist: die wahre Nahrung unserer Herzen. Und noch einmal sehen wir, wie klein er sich gemacht hat: In der demütigen Gestalt der Hostie, eines Stückchens Brot, gibt er sich uns selbst.

Von alledem spricht das Zeichen, das den Hirten gegeben wurde und das uns gegeben wird: das Kind, das uns geschenkt wurde; das Kind, in dem Gott für uns klein geworden ist. Bitten wir den Herrn, daß er uns schenkt, in dieser Nacht mit der Einfalt der Hirten auf die Krippe zu schauen und so die Freude zu empfangen, mit der sie nach Hause gingen (vgl. Lk 2, 20).

Bitten wir ihn, daß er uns die Demut und den Glauben schenkt, womit der heilige Josef auf das Kind hinschaute, das Maria vom Heiligen Geist empfangen hatte. Bitten wir, daß er uns schenkt, es mit der Liebe anzusehen, mit der Maria auf es hingeblickt hat. Und bitten wir, daß so das Licht, das die Hirten sahen, auch uns erleuchte und daß sich in aller Welt erfülle, was die Engel in der Heiligen Nacht gesungen haben: Ehre sei Gott in der Höhe und Friede den Menschen auf Erden, die eines guten Willens sind. Amen.

© Libreria Editrice Vaticana